# **Arvados - Story #14870**

# **[API] Access logs from previous attempts after auto-retrying a container request**

02/20/2019 02:50 PM - Tom Clegg

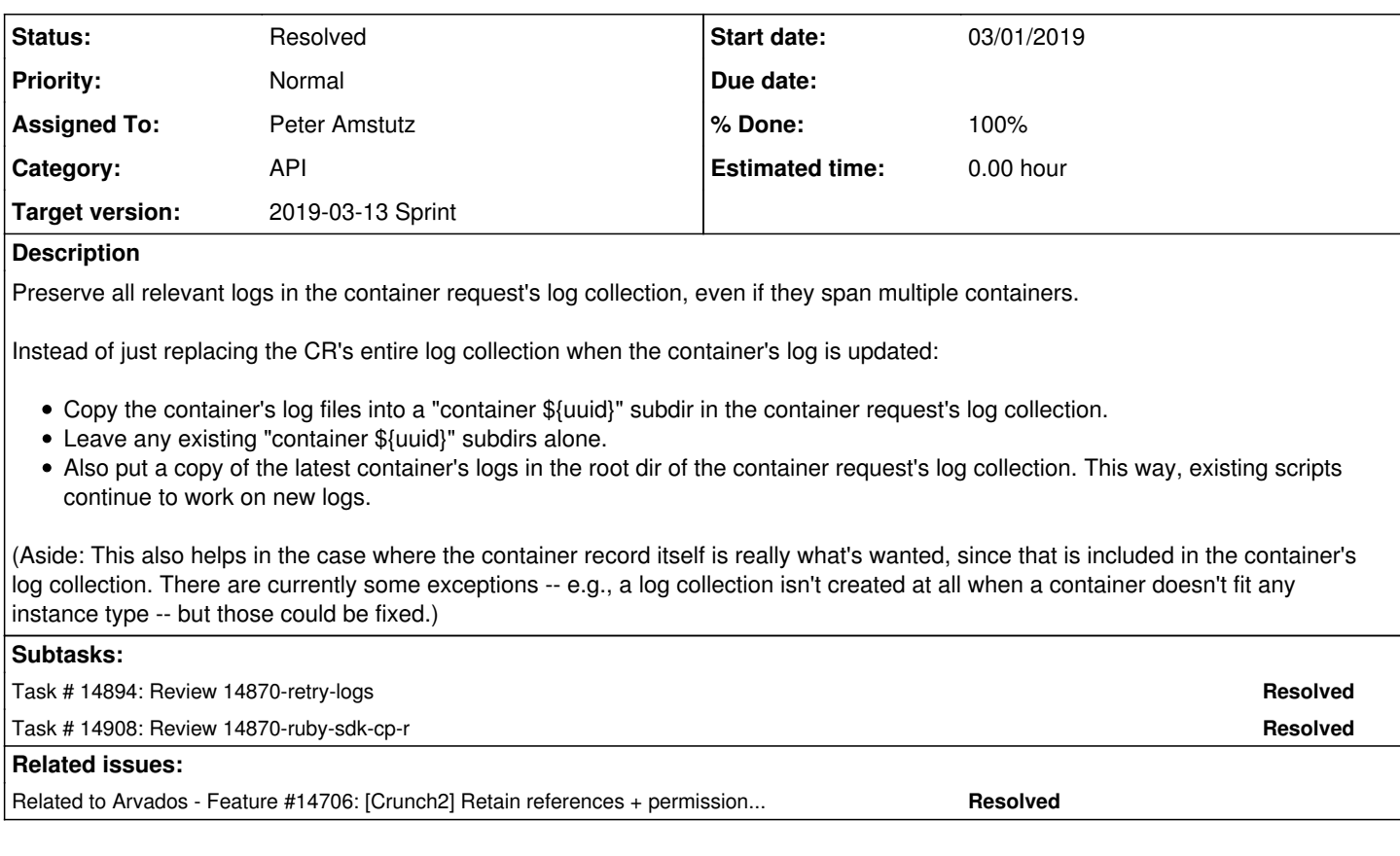

## **Associated revisions**

## **Revision fd86f7f4 - 03/01/2019 09:20 PM - Peter Amstutz**

Merge branch '14870-ruby-sdk-cp-r' refs #14870

Arvados-DCO-1.1-Signed-off-by: Peter Amstutz <[pamstutz@veritasgenetics.com>](mailto:pamstutz@veritasgenetics.com)

## **Revision 2944dd6d - 03/07/2019 05:58 PM - Peter Amstutz**

Merge branch '14870-retry-logs' refs #14870

Arvados-DCO-1.1-Signed-off-by: Peter Amstutz <[pamstutz@veritasgenetics.com>](mailto:pamstutz@veritasgenetics.com)

### **Revision 233e184e - 03/15/2019 02:10 PM - Peter Amstutz**

Fix a-c-r printing logs on error refs #14870

Arvados-DCO-1.1-Signed-off-by: Peter Amstutz <[pamstutz@veritasgenetics.com>](mailto:pamstutz@veritasgenetics.com)

## **History**

## **#1 - 02/20/2019 02:50 PM - Tom Clegg**

*- Related to Feature #14706: [Crunch2] Retain references + permissions to earlier containers when retrying a container request added*

## **#2 - 02/20/2019 02:51 PM - Tom Morris**

- *Target version changed from To Be Groomed to 2019-02-27 Sprint*
- *Story points set to 2.0*

## **#3 - 02/21/2019 02:53 PM - Tom Morris**

*- Target version changed from 2019-02-27 Sprint to Arvados Future Sprints*

#### **#4 - 02/27/2019 04:28 PM - Tom Morris**

### **#5 - 02/27/2019 04:34 PM - Peter Amstutz**

*- Assigned To set to Peter Amstutz*

#### **#6 - 03/01/2019 03:34 PM - Peter Amstutz**

*- Status changed from New to In Progress*

### **#7 - 03/01/2019 07:34 PM - Tom Morris**

*- Release set to 15*

#### **#8 - 03/01/2019 09:00 PM - Peter Amstutz**

14870-ruby-sdk-cp-r @ [338ab239adbc259d5cd070158b4e571925b9f81b](https://dev.arvados.org/projects/arvados/repository/revisions/338ab239adbc259d5cd070158b4e571925b9f81b)

The gist is that the ruby sdk seems to have a long standing bug where you can't copy into "." of an empty collection. It follows a different code path from the case where you are copying into a collection that already has something in it, as a result the existing test case "test\_copy\_root\_contents\_across\_collections" didn't catch it.

### **#9 - 03/01/2019 09:44 PM - Lucas Di Pentima**

As previously said on chat, 14870-ruby-sdk-cp-r LGTM. Thanks!

#### **#10 - 03/04/2019 08:21 PM - Peter Amstutz**

14870-retry-logs @ [6a240180171525077bc9e64e903b0122d5d5f1b4](https://dev.arvados.org/projects/arvados/repository/revisions/6a240180171525077bc9e64e903b0122d5d5f1b4)

<https://ci.curoverse.com/view/Developer/job/developer-run-tests/1097/>

- Logs for each container copied into subdirectory "container log for [uuid]". The most recent logs are also copied into the root of the collection when the container is finalized to minimize breaking existing code.
- Undate tests

I'm open to changing the exact name of the subdirectory. Some other possibilities are

- $\bullet$  just the uuid (no extra text)
- "log for attempt [uuid]"
- "failed attempt [uuid]"

#### **#11 - 03/04/2019 10:18 PM - Peter Amstutz**

Updating the Arvados Ruby SDK dependency creates an incidental problem, [#14482](https://dev.arvados.org/issues/14482) tightens up manifest handling but did not update the API server dependency. That's now causing problems:

ERROR: runTest (tests.test\_mount.FuseMountTest)

----------------------------------------------------------------------

Traceback (most recent call last):

 File "/home/ci-jenkins/.jenkins-slave/workspace/developer-run-tests-services-fuse/services/fuse/tests/test\_m ount.py", line 91, in setUp

self.api.collections().create(body={"manifest\_text":cw.manifest\_text()}).execute()

 File "/tmp/tmp.HDfRwOWIb9/VENVDIR/local/lib/python2.7/site-packages/googleapiclient/\_helpers.py", line 130, in positional\_wrapper

return wrapped(\*args, \*\*kwargs)

```
  File "/tmp/tmp.HDfRwOWIb9/VENVDIR/local/lib/python2.7/site-packages/googleapiclient/http.py", line 840, in e
xecute
```
 raise HttpError(resp, content, uri=self.uri) ApiError: <HttpError 422 when requesting https://0.0.0.0:43523/arvados/v1/collections?alt=json returned "Manif est text Manifest invalid for stream 5: invalid file token "4:1:\u0001\\"">

## **#13 - 03/06/2019 07:52 PM - Peter Amstutz**

<https://ci.curoverse.com/view/Developer/job/developer-run-tests/1100/>

#### **#14 - 03/06/2019 08:57 PM - Lucas Di Pentima**

The changes LGTM. However, there's the pending FUSE issue. Just in case I did a complete test run: <https://ci.curoverse.com/job/developer-run-tests/1101/>

#### **#15 - 03/06/2019 09:01 PM - Peter Amstutz**

<https://ci.curoverse.com/view/Developer/job/developer-run-tests/1103>

## **#16 - 03/07/2019 04:28 PM - Peter Amstutz**

<https://ci.curoverse.com/view/Developer/job/developer-run-tests/1109>

## **#17 - 03/08/2019 03:24 PM - Peter Amstutz**

*- Status changed from In Progress to Resolved*